## ОКРУЖНАЯ ИЗБИРАТЕЛЬНАЯ КОМИССИЯ ДЕСЯТИМАНДАТНОГО ИЗБИРАТЕЛЬНОГО ОКРУГА

## ПОСТАНОВЛЕНИЕ

28 июля 2023 года

## с. Екатеринославка

 $N_2$  3/7

О регистрации Дорошенко Александра Олеговича кандидатом в депутаты Совета депутатов Георгиевского сельского поселения муниципального района имени Лазо по десятимандатному избирательному округу

Проверив соответствие порядка выдвижения кандидата в депутаты Совета депутатов Георгиевского сельского поселения муниципального района имени Лазо по десятимандатному избирательному округу Дорошенко Александра Олеговича требованиям Избирательного кодекса Хабаровского края и необходимые для регистрации кандидата документы, окружная избирательная комиссия десятимандатного избирательного округа установила следующее.

Порядок выдвижения кандидата в депутаты Совета депутатов Георгиевского сельского поселения муниципального района имени Лазо по десятимандатному избирательному округу и документы, представленные для регистрации Дорошенко Александром Олеговичем кандидатом в депутаты Совета депутатов Георгиевского сельского поселения муниципального района имени Лазо по десятимандатному избирательному округу. соответствуют требованиям Избирательного кодекса Хабаровского края.

Руководствуясь Федеральным законом от 12 июня 2002 года № 67-ФЗ «Об основных гарантиях избирательных прав и права на участие в референдуме», Избирательным кодексом Хабаровского края, окружная избирательная комиссия по десятимандатному избирательному округу

постановляет:

1. Зарегистрировать Дорошенко Александра Олеговича, 1989 года рождения, проживающего в с. Могилевка района имени Лазо Хабаровского края, выдвинутого Хабаровским краевым отделением политической партии «КПРФ» муниципального района имени Лазо в депутаты Совета депутатов Георгиевского сельского поселения муниципального района имени Лазо Хабаровского края по десятимандатному избирательному округу - 28 июля 2023 года в 16 часов 05 минут.

2. Выдать Дорошенко Александру Олеговичу удостоверение установленного образца.

3. Направить сведения о зарегистрированном кандидате Дорошенко Александре Олеговиче в сетевое издание «Вестник Избирательной комиссии Хабаровского края» в объеме, установленном решением участковой избирательной комиссией избирательного участка № 598 от 23 июня 2023 года  $N_2$  2/7 «O Комплексе мер  $\Pi$ <sup>O</sup> обеспечению информирования избирателей на выборах депутатов Совета депутатов Георгиевского сельского поселения муниципального района имени Лазо Хабаровского края».

4. Разместить настоящее постановление в сетевом издании «Вестник Избирательной комиссии Хабаровского края».

5. Контроль за выполнением настоящего постановления возложить на секретаря комиссии Вечтомову А.В.

> Председатель избирательной комиссии

Секретарь избирательной комиссии

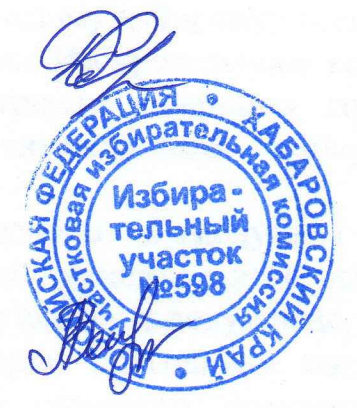

Д.А. Сушко

 $M\Pi$ 

А.В. Вечтомова